**HOW TO MAKE A MICROGIF?** 

BY: ALEJANDRO ARIEL GARCIA ARRIAGA

COACALCO DE BERRIOZABAL ESTADO DE MEXICO MEXICO

## **INTRODUCTION:**

I love GIFs, which are defined as animated images, but how are they made? There are many approaches, for example, by making a sequence of images in PowerPoint in which an image follows the previous one to give the perception of animation. Once the sequence is completed it can be processed in software such as GIFCreator online or ImageReady if you have this software on the computer.

An image like this was accepted and published on the November 2016 index of *Micscape* that I made for remembering the 21th anniversary of this marvelous magazine. Another approach is by using a video and then converting it into a GIF. Nowadays there are many programs that can do that and I tried one for use with the computer but the results were not good, so I tried an app for the smartphone and the results were OK. Let's see.

## **DEVELOPMENT:**

I installed the app GIF Maker-GIF Editor then I uploaded to the phone the videos on the computer that were made with either my microscope camera or camcorder on a microscope. Then I processed them with the software mentioned and the results are fine.

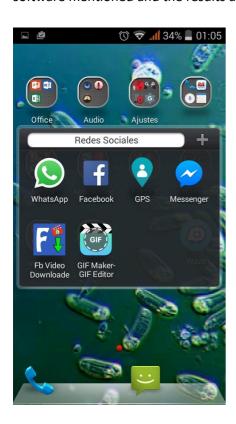

It took a maximum of 60 seconds to convert the video.

Just follow the instructions which the app provides to convert a video into a GIF.

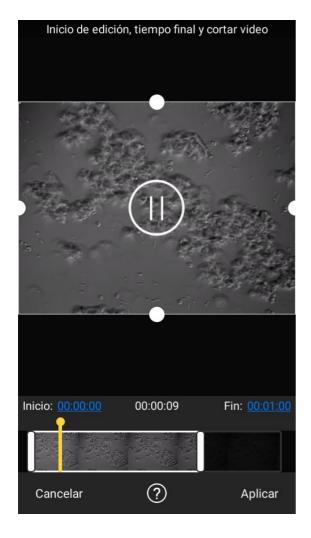

In case you want to share a larger GIF, it is possible to separate the video into two parts using a video editor and convert each part into a GIF and then join the parts with GIF-Creator online

Maybe the question is what's the advantage of making GIFs?

The answer is easy, sometimes videos are difficult to share because they are large files, for example on social webs such as Facebook or whatsapp. The advantage of this, is that when you convert the video into a GIF it is a smaller file and easier to share.

One disadvantage with GIFs is that although sometimes there are programs such as GIFCreator that give the possibility of adding sound, in generally GIFs have no sound.

And what do I mean by a microGIF, well that is every GIF that presents an image of the micro world.

## **RESULTS:**

Last January 6 2017 I published on the *Micromondo* Facebook group page, a GIF of mine from a video that I made with my camera and that I edited in Movie Maker.

https://m.facebook.com/groups/1619499765022376?view=permalink&id=1629197190719300

There is also a GIF of a sample of streptococcus of yogurt, but hosted on the Amateur Microscopy Facebook group page.

https://www.facebook.com/groups/Amateur.Microscopy/permalink/674305232750895/

## **CONCLUSION:**

Why create GIFs on the phone? Just because it worked better that on the computer and it is easier to share. So this is a good form of sharing with others our observations.

Email author: doctor2408 AT yahoo DOT com DOT mx

(Above in anti-spam format. Copy string to email software, remove spaces and manually insert the capitalised characters.)

Published in the February 2017 issue of *Micscape* magazine.

www.micscape.org